Startfreq: 0.100000 MHz; Stopfreq: 70.000000 MHz; Stepwidth: 6.991 kHz Samples: 9999; Interrupt: 0 uS

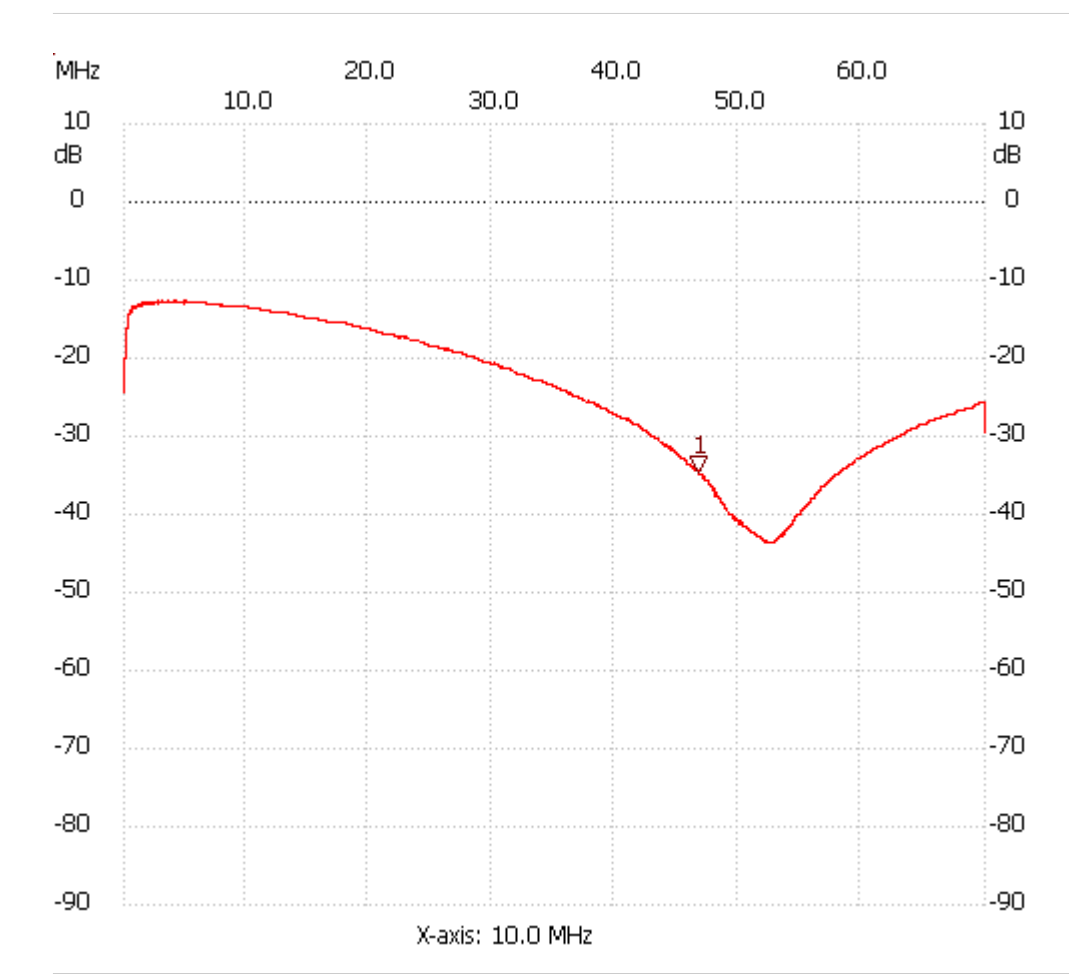

Cursor 1: 46.760592 MHz Channel 1: -34.62dB ---------------------

Channel 1

max :-12.67dB 2.819654MHz

min :-43.70dB 52.220874MHz

---------------------